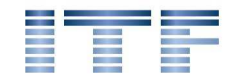

ITF Ingenieurbüro, Dipl. Ing. Thomas Friedmann info@itf-it.de - www.itf-it.de

Version 1.5 – 17.12.2012

# Manual TPDFImage for Delphi

This Component allows displaying and printing PDF files in Delphi applications without the need for Acrobat Reader to be installed. This is done by using ghostscript as renderer for the PDF files. You only have to include gsdll32.dll and the folders /lib and /fonts (included in this ZIP) with your application.

#### **Restrictions:**

a.) This component can't write PDF files.

**New in Version 1.3:** By using SynPDF (Synopse, http://synopse.info/forum/), a Freeware PDF creation library (native Delphi) you can also write PDF files with TPDFImage. But the resulting PDF contains only embedded graphics, TOC and searching is gone then. I personally use this to extract pages from scanned PDF documents. Can be activated with compiler definition USESYNPDF if SynPDF is in the searchpath of Delphi. (see TestPDF project)

b.) Since a PDF is RENDERED to a graphic there is no search possible inside the document. Therefore the primary use of this component is to display or print smaller PDF files. When these files are created by scanning a document this component is perfect in use.

 **New in Version 1.2:** By changing the method to count available pages you can now also open very large PDF files (> 200 pages) in an acceptable time (3-5s). This was tested with the manual of VirtualTreeView from Mike Lische (810 pages).

**New in Version 1.4:** Tested and optimized for use in multithreaded environments. Several smaller enhancements.

**New in Version 1.5:** Smaller corrections for Delphi 7 and up. Without the use of SynPDF TPDFImage saves the current page as Bitmap when using SaveToStream.

## **License**

This component is free to use defined by Mozilla Public Licence (MPL) 1.1 The usage in commercial software is truly allowed.

Copyright 2011, ITF Ingenieurbüro, Dipl. Ing. Thomas Friedmann

Copyright for the API Header von Ghostscript (gsapi.pas und gsview.pas) Alessandro Briosi These files are rewritten by me to load dynamically.

## **Installation**

It is enough to copy the files itfGSApiDynamic.pas and itfPDFImage.pas to a folder and to add this folder to your search path in Delphi. You only need to add itfPDFImage to your uses clause to make the unit registering TPDFImage as class for opening PDF files (and .ps and .eps) at TPicture in graphics.

For runtime you need the ghostscript API DLL (gsdll32.dll) which you can find at any ghostscript Installation at the folder bin. Additional you need the folder /fonts und /lib with their content in your application folder (included in ZIP file).

The class TPDFImage inherits from TBitmap and inherits all properties and methods from TBitmap.

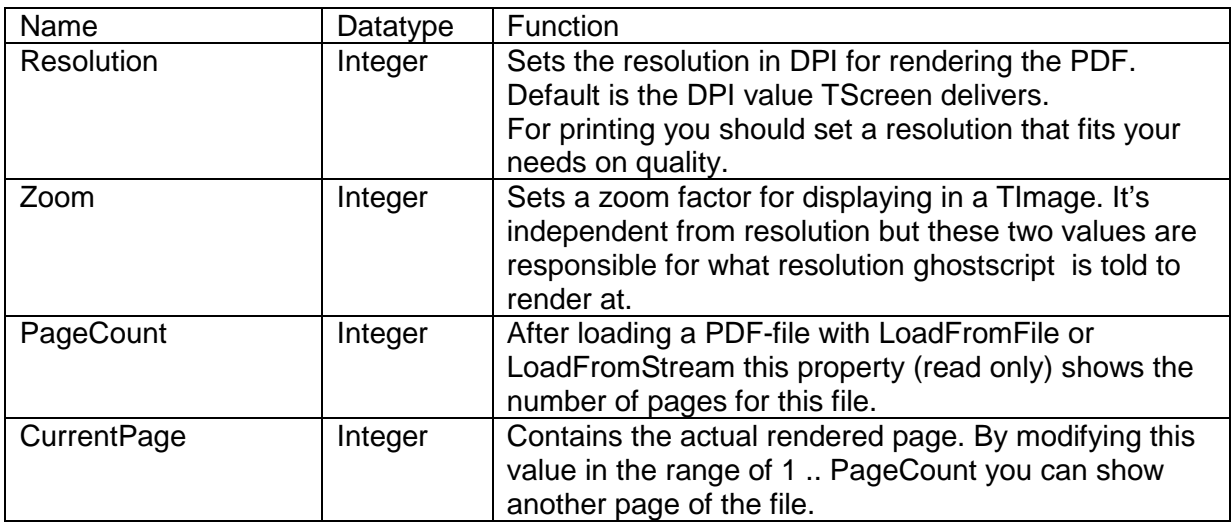

# **Additional Properties**

# **Additional methods**

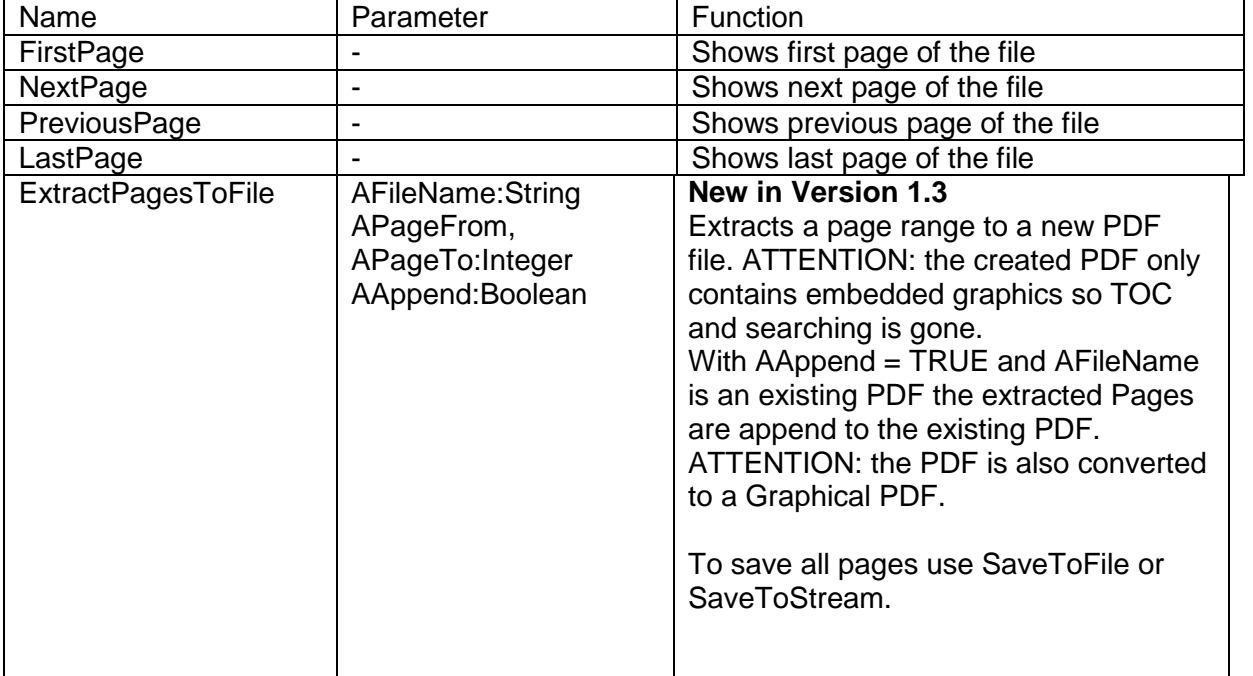

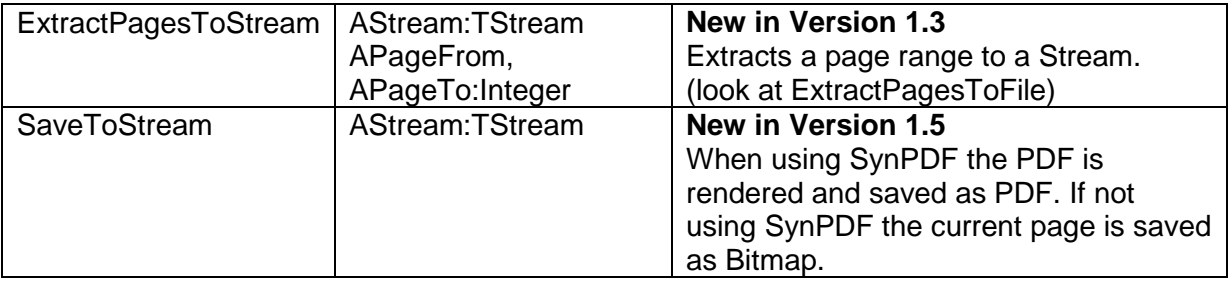

## **Global Variables**

#### **New to Version 1.2**

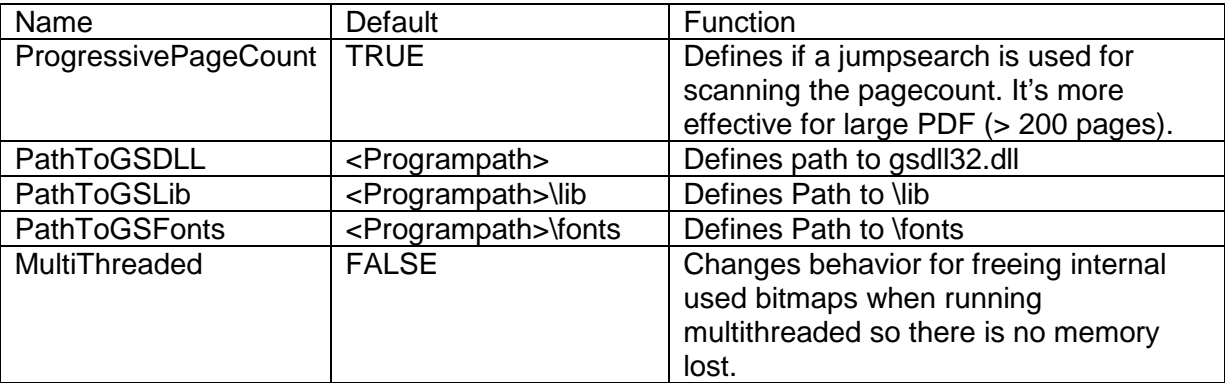

## **Example of usage**

unit fMainSimple;

#### **Neu in Version 1.5**

Wenn SynPDF verwendet wird, wird das PDF als PDF gespeichert (gerendert). Wenn SynPDF nicht verwendet wird dann wird die aktuelle Seite als Bitmap gespeichert.

```
interface 
uses 
 Windows, Messages, SysUtils, Classes, Graphics, Controls, Forms, Dialogs, 
 StdCtrls, ExtCtrls, itfPDFImage; 
type 
 TForm1 = class(TForm) 
 Image1: TImage; 
 btnLoad: TButton; 
 btnPrev: TButton; 
 btnNext: TButton; 
 Label1: TLabel; 
 btnZoomIn: TButton; 
 btnZoomOut: TButton; 
 procedure btnLoadClick(Sender: TObject); 
 procedure btnPrevClick(Sender: TObject); 
 procedure btnNextClick(Sender: TObject); 
 procedure btnZoomInClick(Sender: TObject); 
 procedure btnZoomOutClick(Sender: TObject); 
 private 
 { Private-Deklarationen } 
 public 
 { Public-Deklarationen } 
 end; 
var 
 Form1: TForm1; 
implementation 
\{\$R *.DFM}
procedure TForm1.btnLoadClick(Sender: TObject); 
begin 
 Image1.Picture.loadFromFile('anleitung.pdf'); 
 Label1.Caption:='Pagecount = ' + IntToStr(TPDFImage(Image1.Picture.Graphic).Pagecount); 
end; 
procedure TForm1.btnPrevClick(Sender: TObject); 
begin 
 TPDFImage(Image1.Picture.Graphic).PreviousPage;
```
end; procedure TForm1.btnNextClick(Sender: TObject); begin TPDFImage(Image1.Picture.Graphic).NextPage; end; procedure TForm1.btnZoomInClick(Sender: TObject); begin TPDFImage(Image1.Picture.Graphic).Zoom:=TPDFImage(Image1.Picture.Graphic).Zoom + 25; end; procedure TForm1.btnZoomOutClick(Sender: TObject); begin TPDFImage(Image1.Picture.Graphic).Zoom:=TPDFImage(Image1.Picture.Graphic).Zoom - 25; end; end.

# **Hints**

It is important to add itfIPDFImage to your uses clause of the form using TImage / TPicture to show PDF files because only then TPDFImage is registered at TPicture (graphics) as default class for PDF Files to open.

To access the additional properties of TPDFImage for multi page PDF files you need to cast the graphic of TPicture or TImage to TPDFImage like shown:

TPDFImage(Image1.Picture.Graphic).PreviousPage.

Additionally you can also create an instance of TPDFImage manually:

clsPDF:=TPDFImage.Create clsPDF.CurrentPage:=3; clsPDF.Resolution:=300; clsPDF.LoadFromFile('annots.PDF');

In this example CurrentPage and Resolution are set before loading the PDF so initially page 3 is rendered with 300 DPI directly.

The resulting Bitmap can like show below directly send to the printer:

Printer.Canvas.Draw(0,0,clsPDF)

or shown on screen with Image1.Picture.Bitmap.Assign(clsPDF)

### **New to Version 1.2:**

The Ghostscript API is completely rewritten to use dynamic loading.

If you

- like or
- hate this component or
- you just find it usefull or
- you want to ask something or
- you have a suggestion or
- you see some copyrights violations or
- you want to complain about my english

feel free to mail me at info@itf-it.de

Thomas Friedmann

ITF Ingenieurbüro